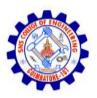

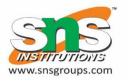

# Static & Dynamic SQL by K.Karthikeyan

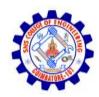

## Dynamic SQL

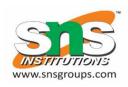

- Static or Embedded SQL are SQL statements in an application that do not change at runtime and, therefore, can be hard-coded into the application.
- **Dynamic** SQL is SQL statements that are constructed at runtime; for example, the application may allow users to enter their own queries.

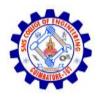

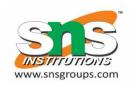

#### STATIC (EMBEDDED) SQL VS DYNAMIC SQL

| S.No | STATIC (EMBEDDED) SQL                                                                          | DYNAMIC (INTERACTIVE) SQL                                                                  |
|------|------------------------------------------------------------------------------------------------|--------------------------------------------------------------------------------------------|
| 1    | Static SQL, how database will be accessed is predetermined in the embedded SQL statement.      | Dynamic SQL, how database will be accessed is determined at run time.                      |
| 2    | It is more swift and efficient.                                                                | It is less swift and efficient.                                                            |
| 3    | SQL statements are compiled at compile time.                                                   | SQL statements are compiled at run time.                                                   |
| 4    | Parsing, Validation, Optimization and Generation of application plan are done at compile time. | Parsing, Validation, Optimization and Generation of application plan are done at run time. |
| 5    | It is less flexible.                                                                           | It is more flexible.                                                                       |

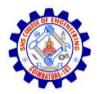

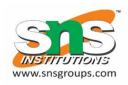

- SQLJ precompiles SQL code in a Java program.
- Provides greater compile-time checking of SQL statements.
- Reduces the amount of code needed to execute SQL from within Java.

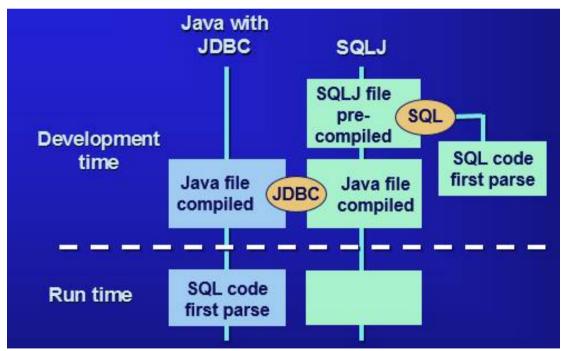

#### SOLJ v/s JDBC

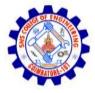

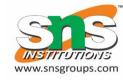

```
// SQLJ
int n;
#sql { INSERT INTO emp VALUES (:n)};
// JDBC
int n;
Statement stmt = conn.prepareStatement
("INSERT INTO emp VALUES (?)");
stmt.setInt(1,n);
stmt.execute ();
stmt.close();
```

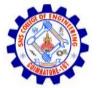

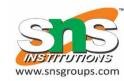

#### **Loading the JDBC Driver**

SQLJ requires that the JDBC driver class is loaded. This can be performed in the same way as for JDBC

```
try
{
    Class.forName("oracle.jdbc.driver.OracleDriver");
}
catch (ClassNotFoundException e)
{
    System.out.println("Could not load driver");
}
```

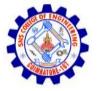

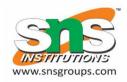

#### **Specifying a Connection Context**

- All SQLJ statements execute in a "connection context"
- Plays similar role as a Connection object does in JDBC.
- Establishes the database we are connecting to, the user name, and the password.

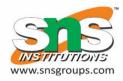

### assing Host Variables into a SQLJ Statement

Prefix the java variable name with a colon (:)

```
#sql {delete from EMP where SAL >= :amt};
```

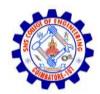

#### When to Which?

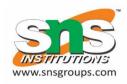

#### How do applications connect to a database?

- App ↔ DBMS: Embedded SQL
- App → Driver → DBMS: JDBC/ODBC or SQLJ

#### What mechanisms exist to retrieve/modify data?

- Static Queries: Embedded SQL, SQLJ
- Dynamic Queries: JDBC/ODBC, Dynamic SQL

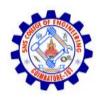

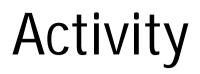

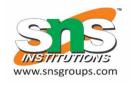

| S.No | STATIC (EMBEDDED) SQL                                                                  | DYNAMIC (INTERACTIVE) SQL                                                              |
|------|----------------------------------------------------------------------------------------|----------------------------------------------------------------------------------------|
| 1    | Static SQL, how database will be accessed is in the embedded SQL statement.            | Dynamic SQL, how database will be accessed is at run time.                             |
| 2    | It isswift and efficient.                                                              | It is swift and efficient.                                                             |
| 3    | SQL statements are compiled at time.                                                   | SQL statements are compiled attime.                                                    |
| 4    | Parsing, Validation, Optimization and Generation of application plan are done at time. | Parsing, Validation, Optimization and Generation of application plan are done at time. |
| 5    | It is19CS4ffexibleK.KARTHIKE                                                           | YANt/is <sup>P-CSE/</sup> flexible.                                                    |

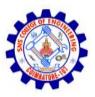

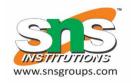

# Thank you